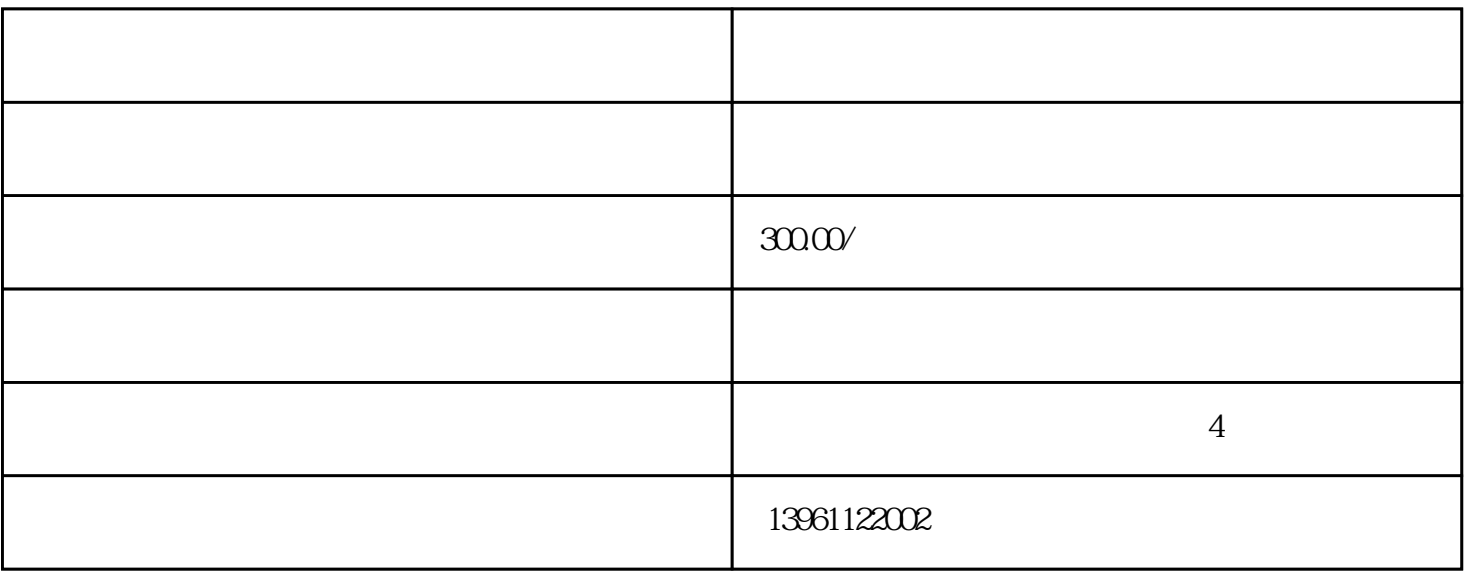

 $($ 

 $\text{IC}$ 

 $\rm IC$ 

and  $\alpha$ 

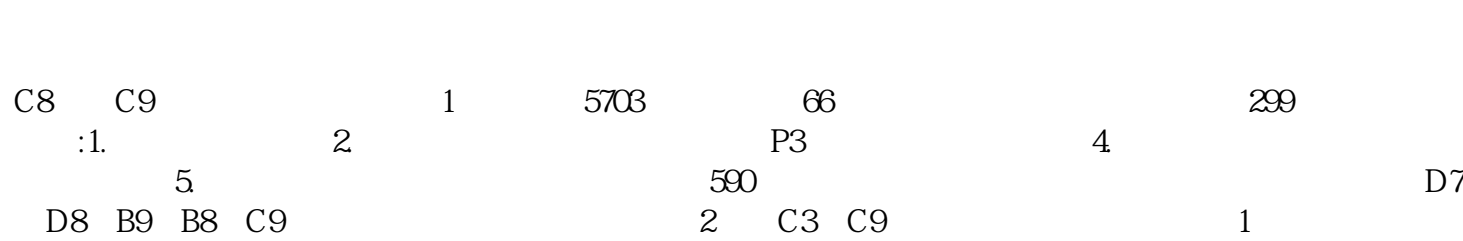

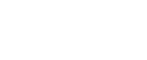

 $LG$ 

PWM

 $BA$  $\text{ST}$ 

 $1$  $1.2$ 

 $\lambda$ 

 $ABB$ 

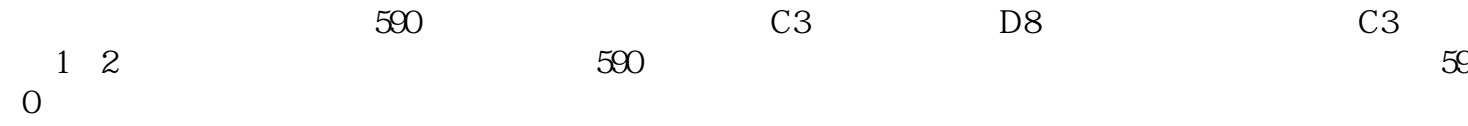